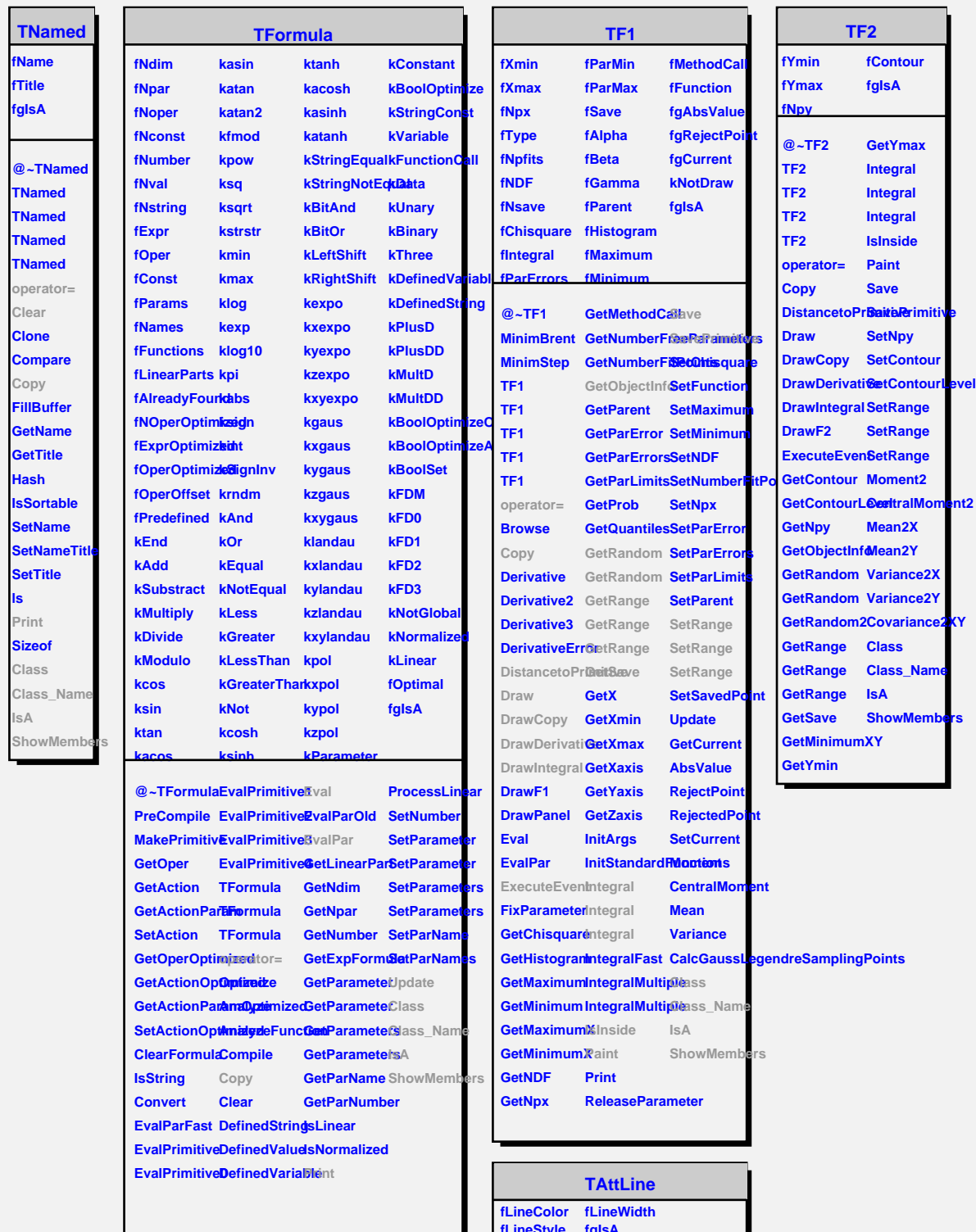

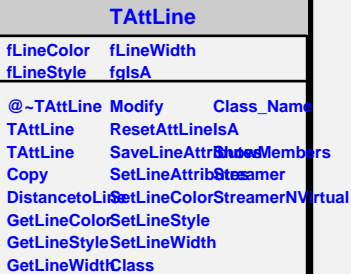

nt2